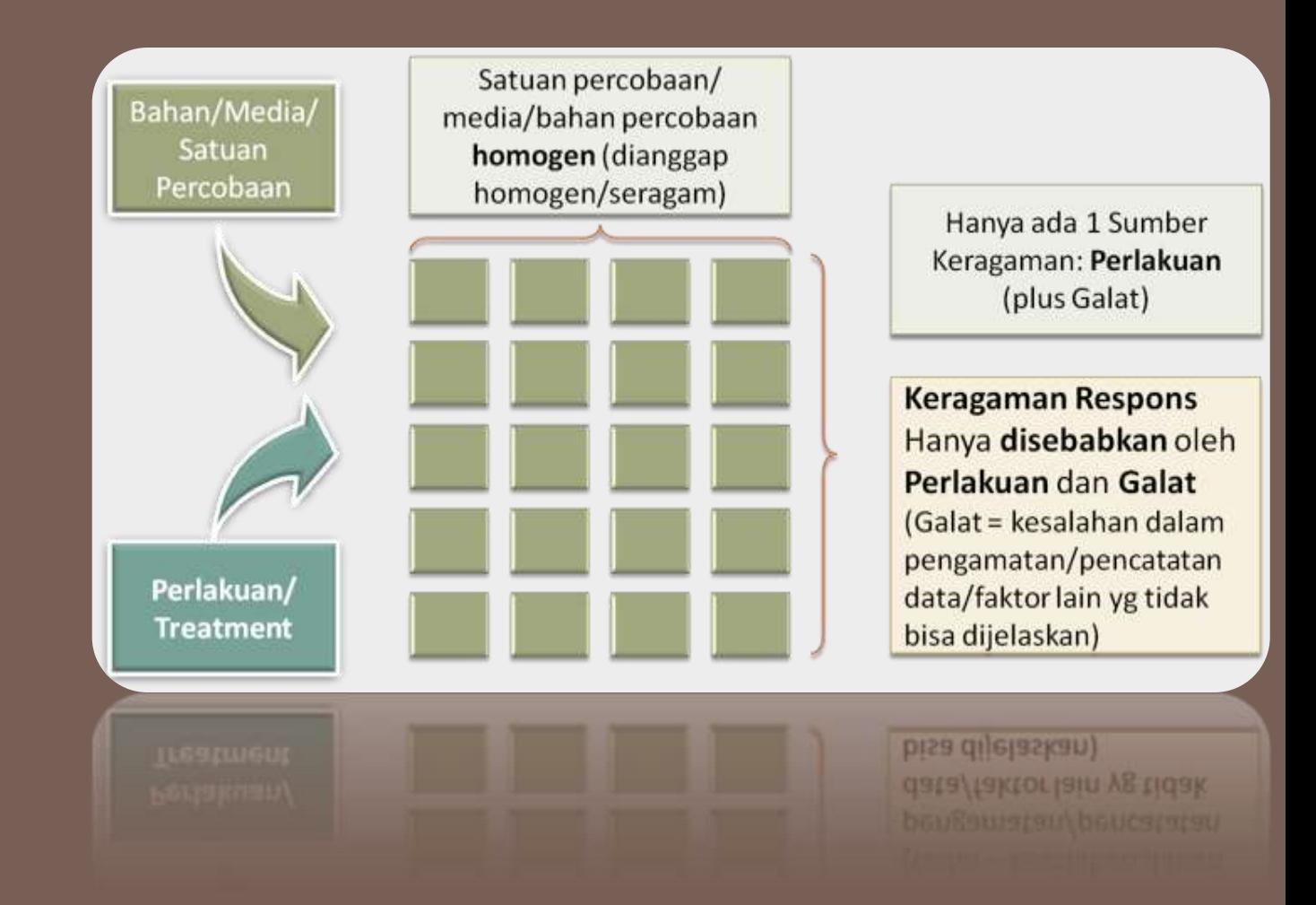

## **Rancangan Acak Lengkap**

<span id="page-0-0"></span>Perancangan Percobaan

### Pendahuluan

- **□ Pengertian dasar** 
	- $\blacksquare$  Faktor
	- **Taraf**
	- **Perlakuan (Treatment)**
	- **Respons**
- **□ Layout Percobaan & Pengacakan**
- Penyusunan Data
- Analisis Ragam
- <span id="page-1-0"></span>**□ Perbandingan Rataan**

#### Pendahuluan

## Pengertian dasar

- **3**
- **Faktor**: **Variabel Bebas** (*X*) yaitu variabel yang di kontrol oleh peneliti
	- Misalnya: varietas, pupuk, jenis kompos, suhu, biofertilizer, jenis tanah, dsb.
	- Biasanya disimbolkan dengan huruf kapital, misal Faktor Varietas disimbolkan dengan huruf V.

#### **Taraf/Level**:

- Faktor terdiri dari beberapa taraf/level
- Biasanya disimbolkan dengan huruf kecil yang dikombinasikan dengan subscript angka.
	- **n** misal 3 taraf dari Faktor Varietas adalah:  $v_1$ ,  $v_2$ ,  $v_3$

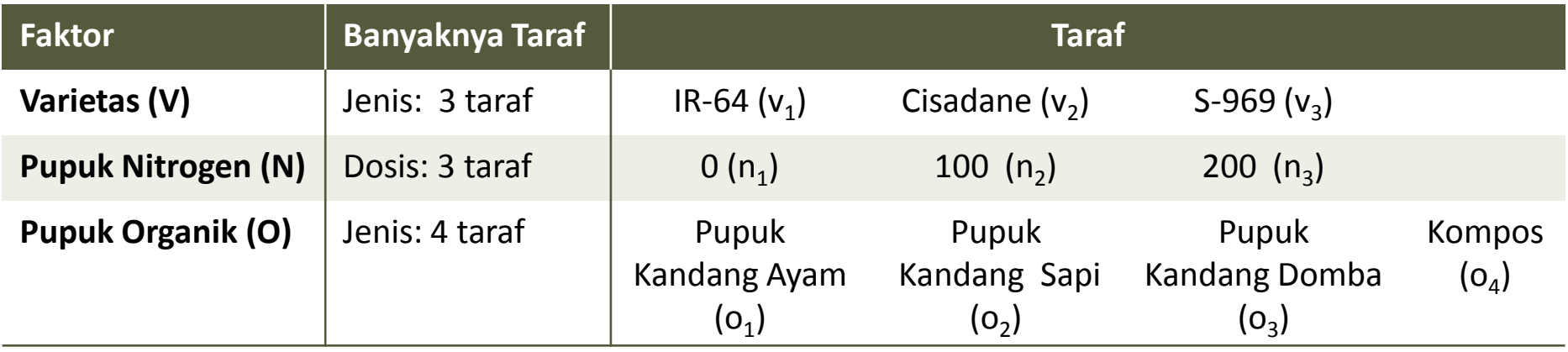

#### Ade Setiawan © 2009 [http://smartstat.wordpress.com](http://smartstat.wordpress.com/) [Rancangan Acak Lengkap](#page-0-0)

#### Pendahuluan

## Pengertian dasar

**4**

 **Perlakuan**: merupakan taraf dari Faktor atau kombinasi taraf dari faktor.

- **□ Untuk Faktor Tunggal:** 
	- Perlakuan = Taraf Faktor
	- $\blacksquare$  Misal:  $v_1$ ,  $v_2$ ,  $v_3$
- Apabila > 1 Faktor:
	- **Perlakuan = Kombinasi dari masing-masing taraf Faktor**
	- $\blacksquare$  Misal:  $v_1n_0$ ;  $v_1n_1$ ; dst

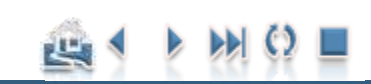

#### Pendahuluan

## Pengertian dasar

**5**

#### **Respons**: **Variabel tak bebas** (Y) yaitu:

- variabel yang merupakan sifat atau parameter dari satuan percobaan yang akan diteliti
- sejumlah gejala atau respons yang muncul karena adanya peubah bebas.
- misalnya: Hasil, serapan nitrogen, P-tersedia, pH dsb.

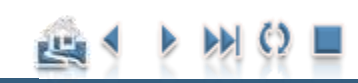

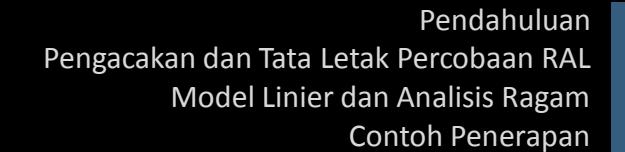

#### Pendahuluan

## **Contoh Kasus Faktor Tunggal**

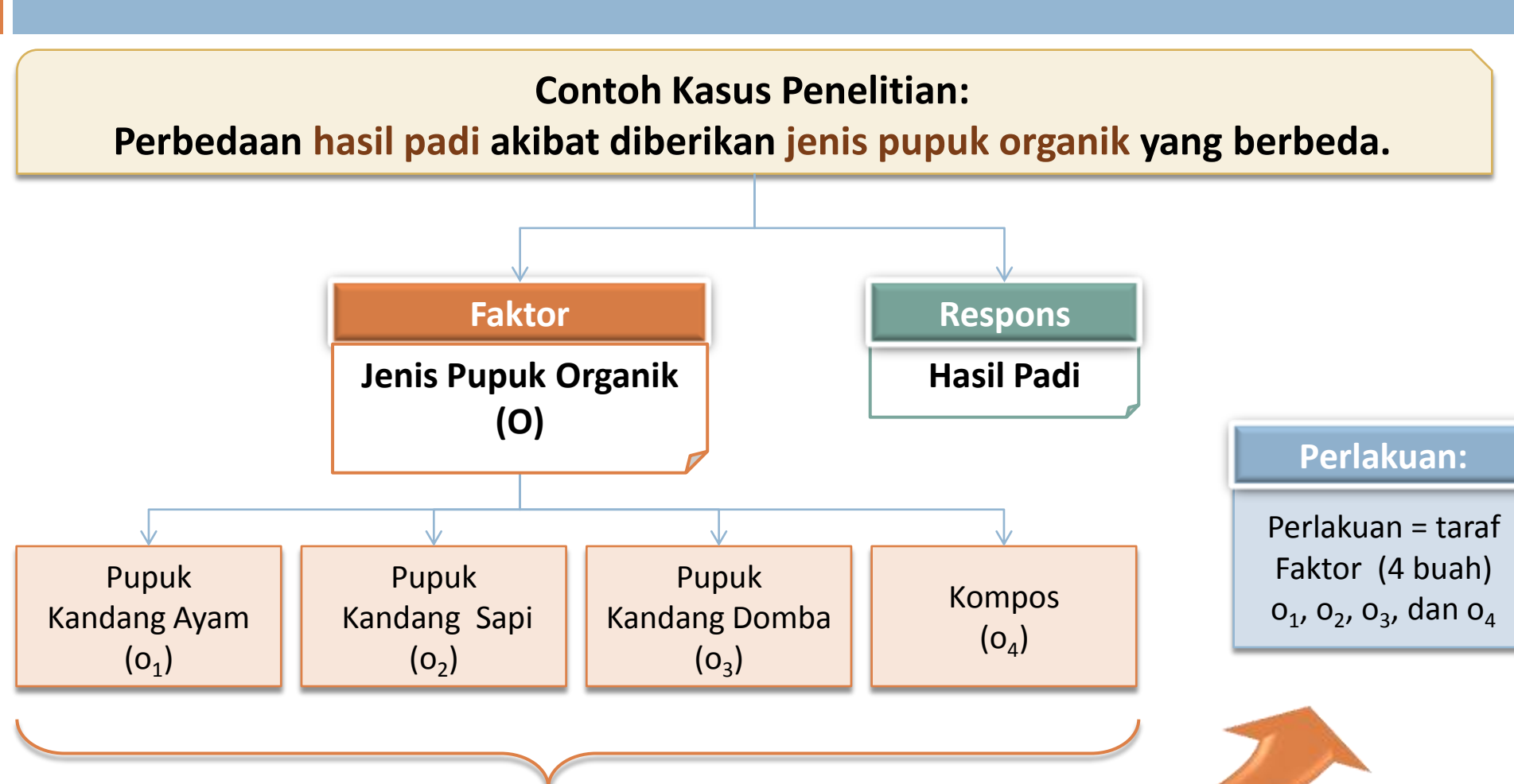

Ade Setiawan © 2009 [http://smartstat.wordpress.com](http://smartstat.wordpress.com/) [Rancangan Acak Lengkap](#page-0-0)

**Taraf O: 4 taraf**

## Rancangan lingkungan

**7**

- **Rancangan lingkungan**: merupakan suatu rancangan mengenai bagaimana perlakuanperlakuan yang dicobakan ditempatkan pada unitunit percobaan.
- Yang termasuk dalam rancangan ini:
	- **Rancangan Acak Lengkap (RAL)**,
	- Rancangan Acak Kelompok (**RAK**) dan
	- Rancangan Bujur Sangkar Latin (**RBSL**), **Lattice**.

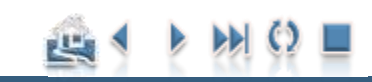

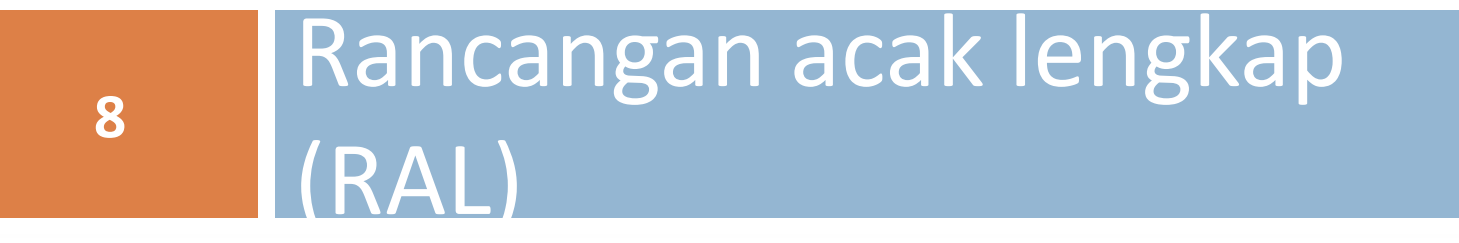

#### Rancangan Acak Lengkap

### Ciri-Ciri RAL

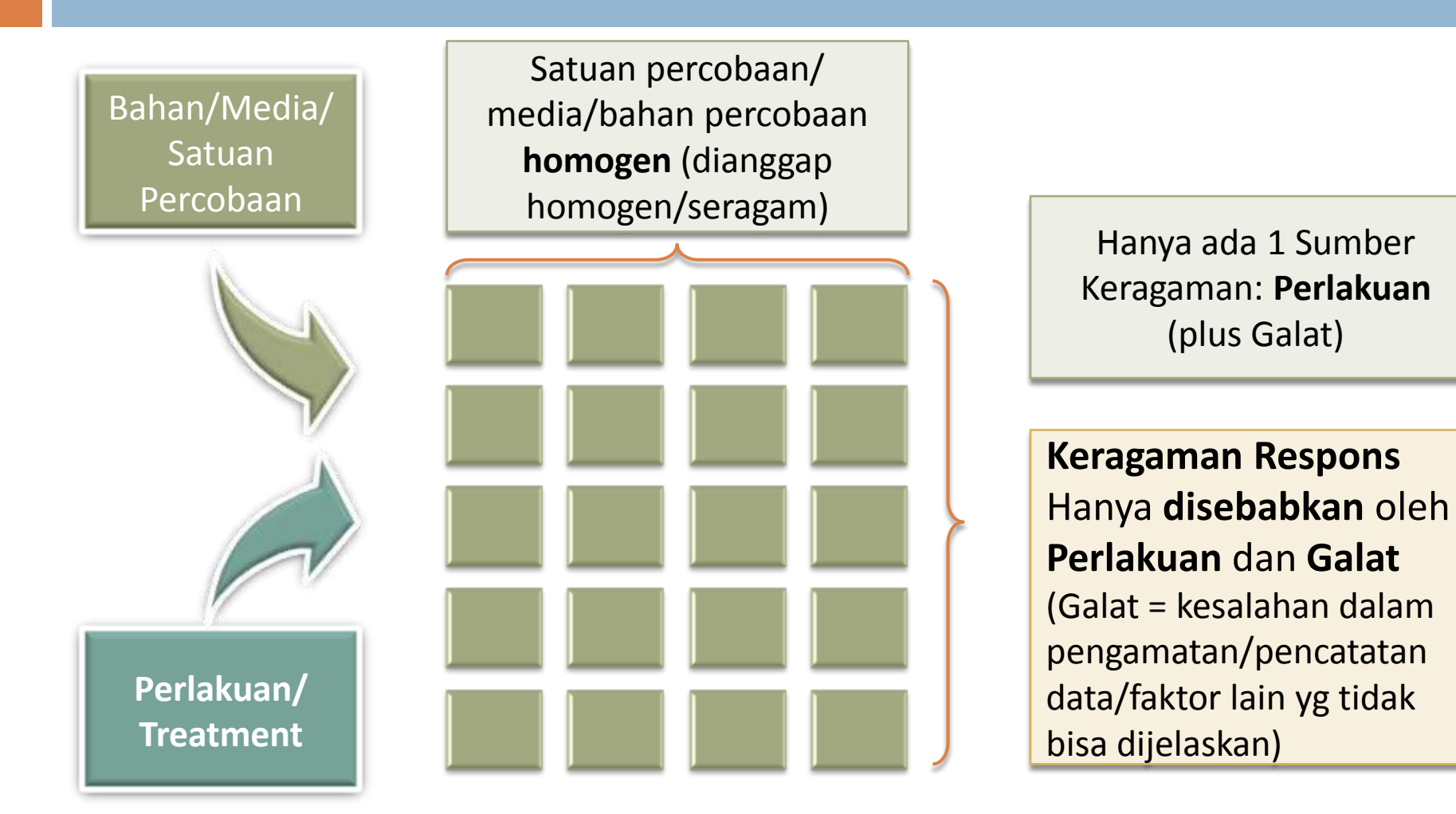

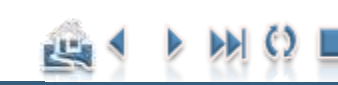

**10**

#### Rancangan Acak Lengkap

## Latar Belakang Penggunaan RAL

- **□ Rancangan acak lengkap merupakan jenis rancangan** percobaan yang **paling sederhana**.
- **Satuan percobaan** yang digunakan **homogen** atau tidak ada faktor lain yang mempengaruhi respon di luar faktor yang dicoba atau diteliti.
- **Faktor luar** yang dapat mempengaruhi percobaan **dapat dikontrol**. Misalnya percobaan yang dilakukan di laboratorium/Rumah Kaca.
- Banyak ditemukan di **laboratorium** atau **rumah kaca.**

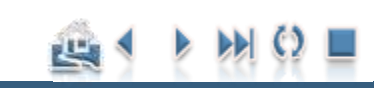

#### Rancangan Acak Lengkap

## Keuntungan RAL

**11**

- Perancangan dan pelaksanaannya mudah
- Analis datanya sederhana
- $\Box$  Fleksibel (sedikit lebih fleksibel dibanding RAK) dalam hal:
	- Jumlah perlakuan
	- Jumlah ulangan
	- dapat dilakukan dengan ulangan yang tidak sama
- $\Box$  Terdapat alternatif analisis nonparametrik yang sesuai

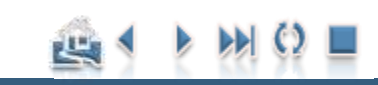

#### Rancangan Acak Lengkap

## Keuntungan RAL…

- Permasalahan data hilang lebih mudah ditangani (sedikit lebih mudah dibandingkan dengan RAK)
	- Data hilang tidak menimbulkan permasalahan analisis data yang serius
	- Kehilangan Sensitifitasnya lebih sedikit dibandingkan dengan rancangan lain
	- Derajat bebas galatnya lebih besar (maksimum). Keuntungan ini terjadi terutama apabila derajat bebas galat sangat kecil.
- □ Tidak memerlukan tingkat pemahaman yang tinggi mengenai bahan percobaan.

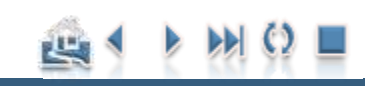

#### Rancangan Acak Lengkap

## Kerugian RAL

- **13**
- **Terkadang rancangan ini tidak efisien.**
- Tingkat ketepatan (presisi) percobaan mungkin tidak terlalu memuaskan kecuali unit percobaan benar-benar homogen
- □ Hanya sesuai untuk percobaan dengan jumlah perlakuan yang tidak terlalu banyak
- Pengulangan percobaan yang sama mungkin tidak konsisten (lemah) apabila satuan percobaan tidak benar-benar homogen terutama apabila jumlah ulangannya sedikit.

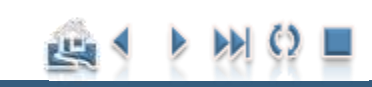

#### Rancangan Acak Lengkap

## Kapan RAL digunakan?

- Apabila satuan percobaan benar-benar **homogen**, misal:
	- **percobaan di laboratorium**
	- Rumah Kaca
- Apabila tidak ada pengetahuan/informasi sebelumnya tentang kehomogenan satuan percobaan.
- Apabila jumlah perlakuan hanya sedikit, dimana derajat bebas galatnya juga akan kecil

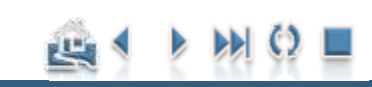

<span id="page-14-0"></span>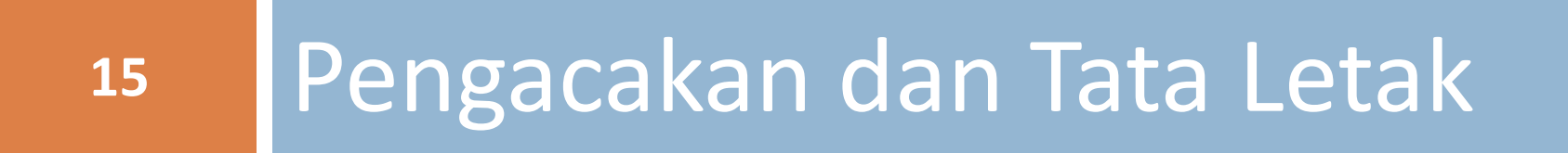

#### Pengacakan dan Tata Letak

## Pengacakan Dan Tata Letak Percobaan

- **Pengacakan** dilakukan agar **analisis data** yang dilakukan menjadi **sahih**.
- Pengacakan:
	- **□** diundi (lotere),
	- $\blacksquare$  daftar angka acak, atau
	- **n** menggunakan bantuan software.

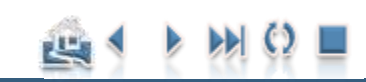

#### Pengacakan dan Tata Letak

## Pengacakan Dan Tata Letak Percobaan

Misalkan kita merancang: Perlakuan (t) : 7 taraf, misal A, B, C, D, E, F, G Ulangan (r): 4 kali

28 satuan percobaan

A1, A2, A3, A4 B1, B2, B3, B4 C1, C2, C3, C4 D1, D2, D3, D4 :

Perlakuan tersebut kita tempatkan secara acak ke dalam 28 satuan percobaan.

G1, G2, G3, G4

Diperoleh:  $tr = 7x4 = 28$  satuan percobaan

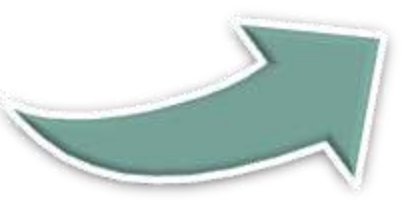

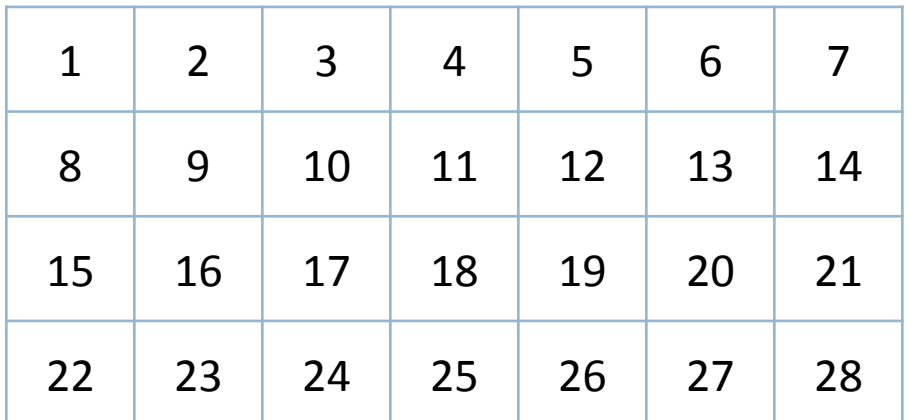

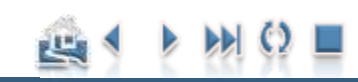

#### Pengacakan dan Tata Letak

## Pengacakan dengan cara pengundian

- $\Box$  Buat 28 gulungan kertas kode perlakuan (A1, A2, A3, …, G3, G4)
- Lakukan pengundian (tanpa pemulihan).

Kode perlakuan yang jatuh pertama kali ditempatkan di kotak no 1, ke-2 ditempatkan di kotak no 2, dst. Misalkan kode **C3 yang jatuh pertama** kali, maka kotak no **1 diganti jadi C3**, kode A2 jatuh pada urutan ke-2, maka kotak no 2 diganti dengan A2. Lakukan terus pengundian sampai kode perlakuan terakhir yang akan ditempatkan di kotak no 28.

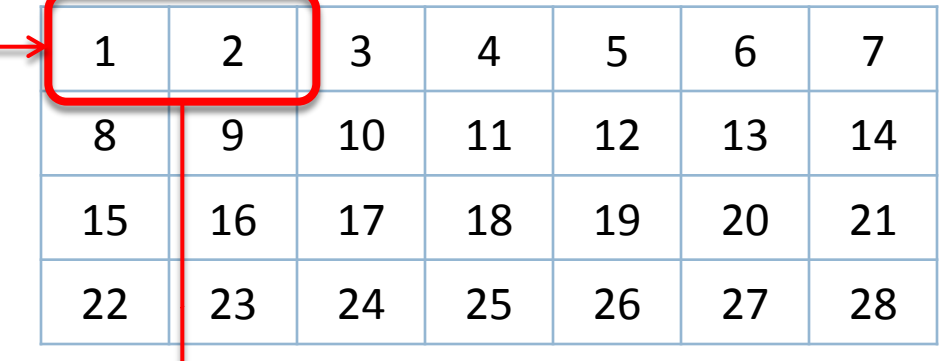

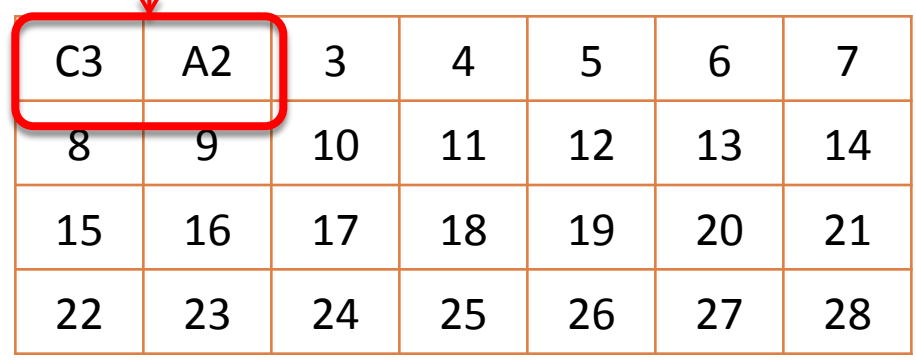

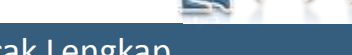

#### Pengacakan dan Tata Letak

## Pengacakan: Microsoft Excel

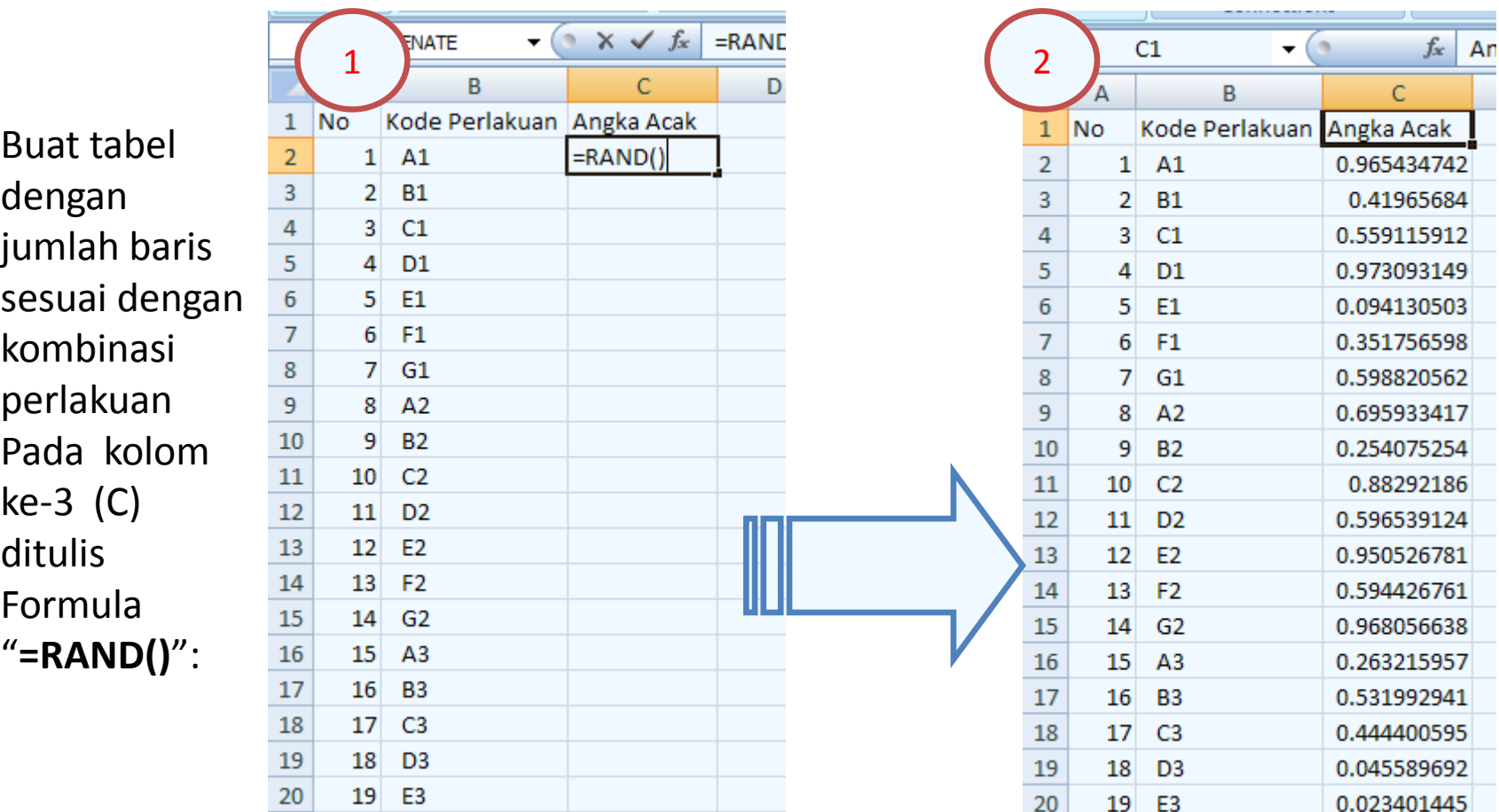

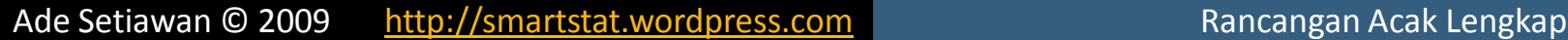

#### Pengacakan dan Tata Letak

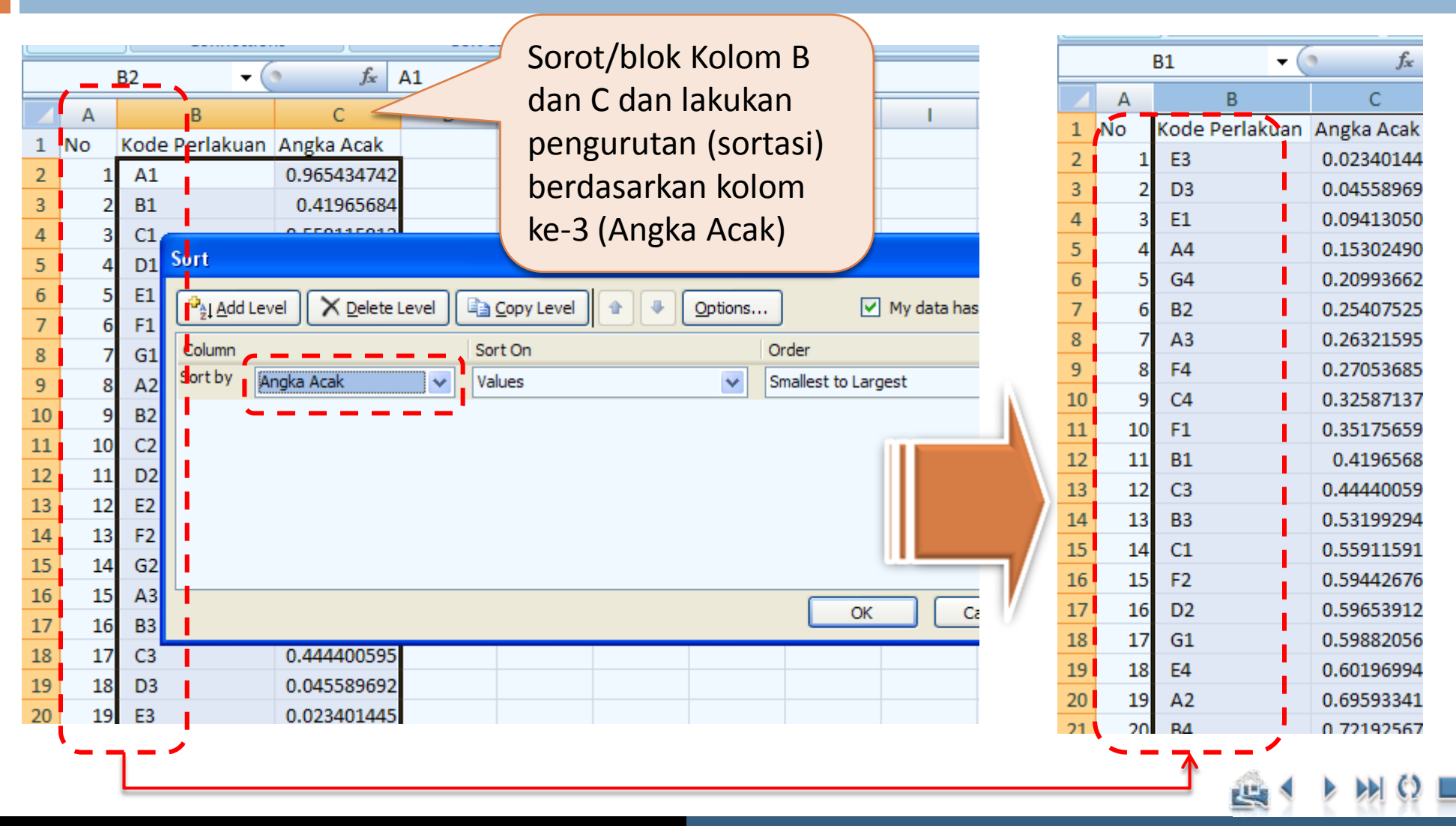

Ade Setiawan © 2009 [http://smartstat.wordpress.com](http://smartstat.wordpress.com/) [Rancangan Acak Lengkap](#page-0-0)

#### Pengacakan dan Tata Letak

**21**

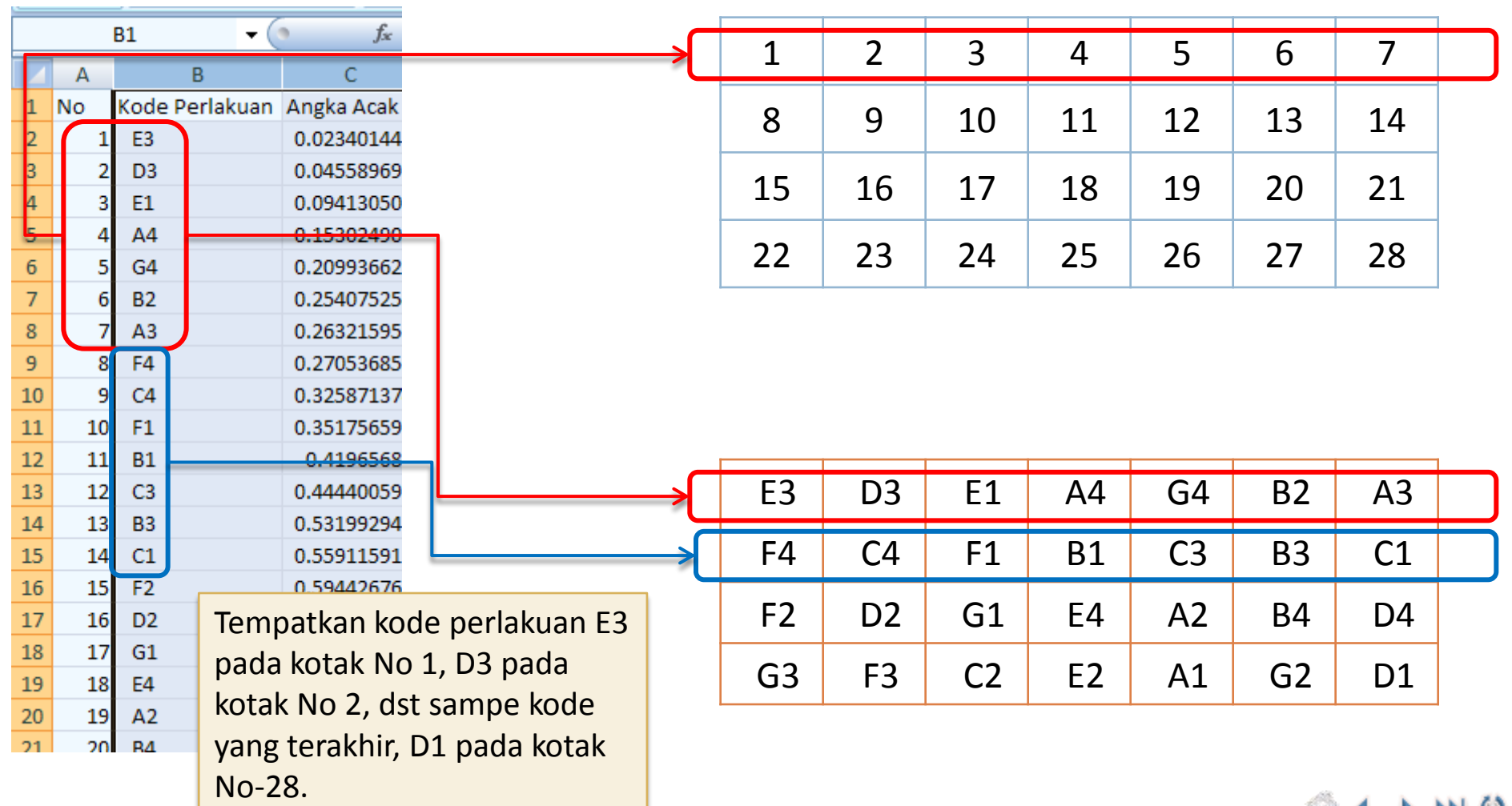

Ade Setiawan © 2009 [http://smartstat.wordpress.com](http://smartstat.wordpress.com/) [Rancangan Acak Lengkap](#page-0-0)

15

#### Pengacakan dan Tata Letak

## Tata Letak RAL

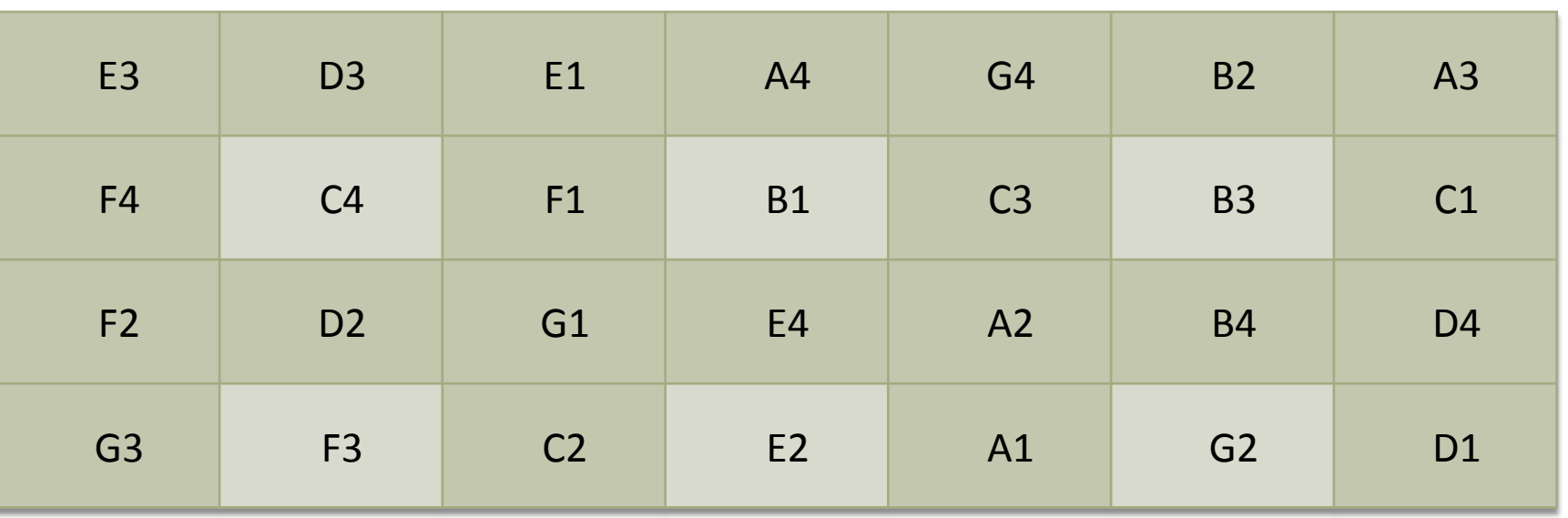

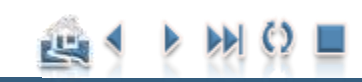

Ade Setiawan © 2009 [http://smartstat.wordpress.com](http://smartstat.wordpress.com/) [Rancangan Acak Lengkap](#page-0-0)

### Tabulasi Data

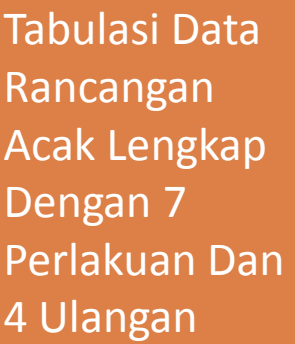

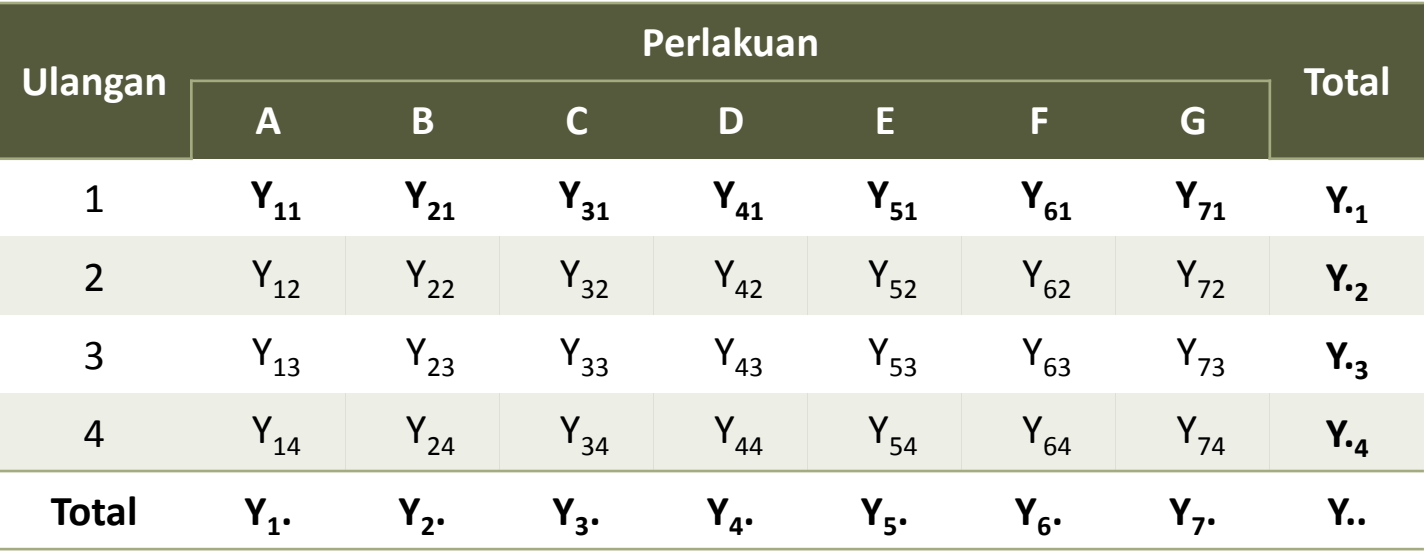

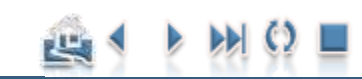

<span id="page-23-0"></span>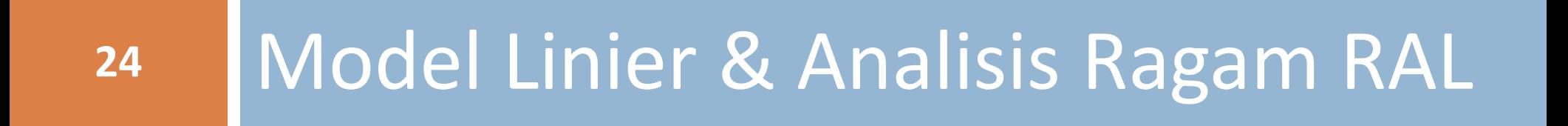

Model Linier & Analisis Ragam RAL

## Model Linier RAL

$$
Y_{ij} = \mu_i + \varepsilon_{ij}
$$
  
=  $\mu + (\mu_i - \mu) + \varepsilon_{ij}$   
=  $\mu + \tau_i + \varepsilon_{ij}$ 

$$
i = 1, 2, \ldots, t
$$
;  $j = 1, 2, \ldots, r_{i}$ ;  $\mu_{i}$  = mean perlakuan ke-i

 $\sum \tau_i = 0$ 1  $=$ *t i*  $\tau_{\scriptscriptstyle i}$ 

$$
E(Y_{ij}) = \mu + \tau_i = \mu_i
$$

*μ* = rata-rata umum (mean populasi)

- *τ<sup>i</sup>* = (*μ<sup>i</sup> - μ*) = Pengaruh aditif dari perlakuan ke-i
- *εij* = galat percobaan/pengaruh acak dari perlakuan ke-i ulangan ke-j dengan  $\varepsilon_{ij} \sim$  $N(0, \sigma^2)$
- t = jumlah perlakuan dan
- $r_i$  = banyaknya ulangan dari perlakuan ke-i, untuk percobaan yang mempunyai ulangan sama,  $r_i = r$ .

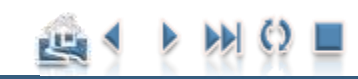

Model Linier & Analisis Ragam RAL

## Analisis Ragam

- Analisis ragam merupakan suatu analisis untuk memecah keragaman total menjadi beberapa komponen pembentuknya.
- **□ Penduga kuadrat terkecil bagi parameter-parameter di** dalam model rancangan acak lengkap diperoleh sebagai

berikut:

| Parameter          | Penduga                                              |
|--------------------|------------------------------------------------------|
| $\mu$              | $\hat{\mu} = \overline{Y}$ .                         |
| $\tau_i$           | $\hat{\tau}_i = \overline{Y}_i - \overline{Y}$ .     |
| $\varepsilon_{ij}$ | $\hat{\varepsilon}_{ij} = Y_{ij} - \overline{Y}_i$ . |

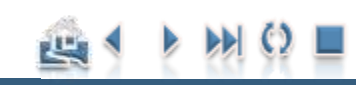

Model Linier & Analisis Ragam RAL

### Analisis Ragam

**27**

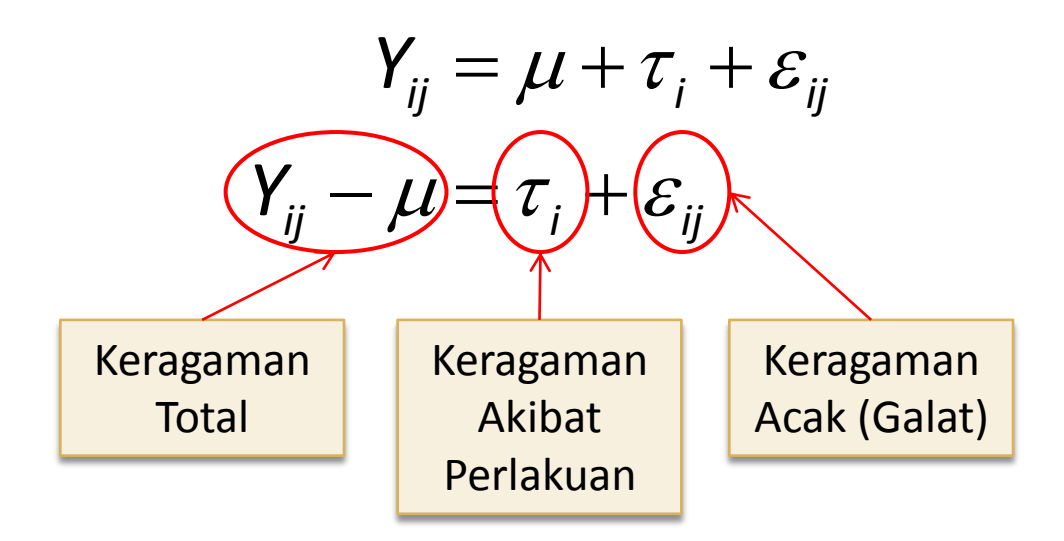

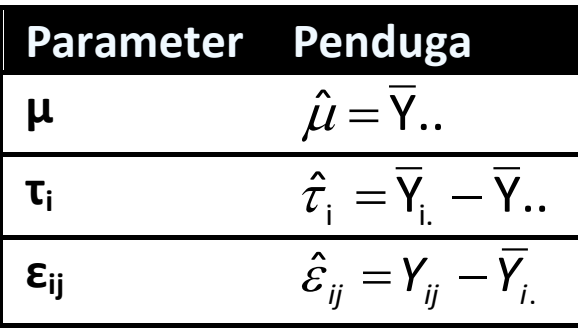

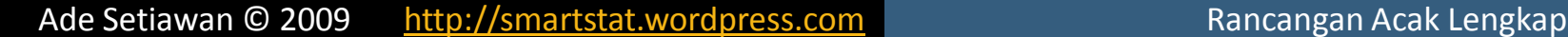

凹

Model Linier & Analisis Ragam RAL

### Penguraian Data

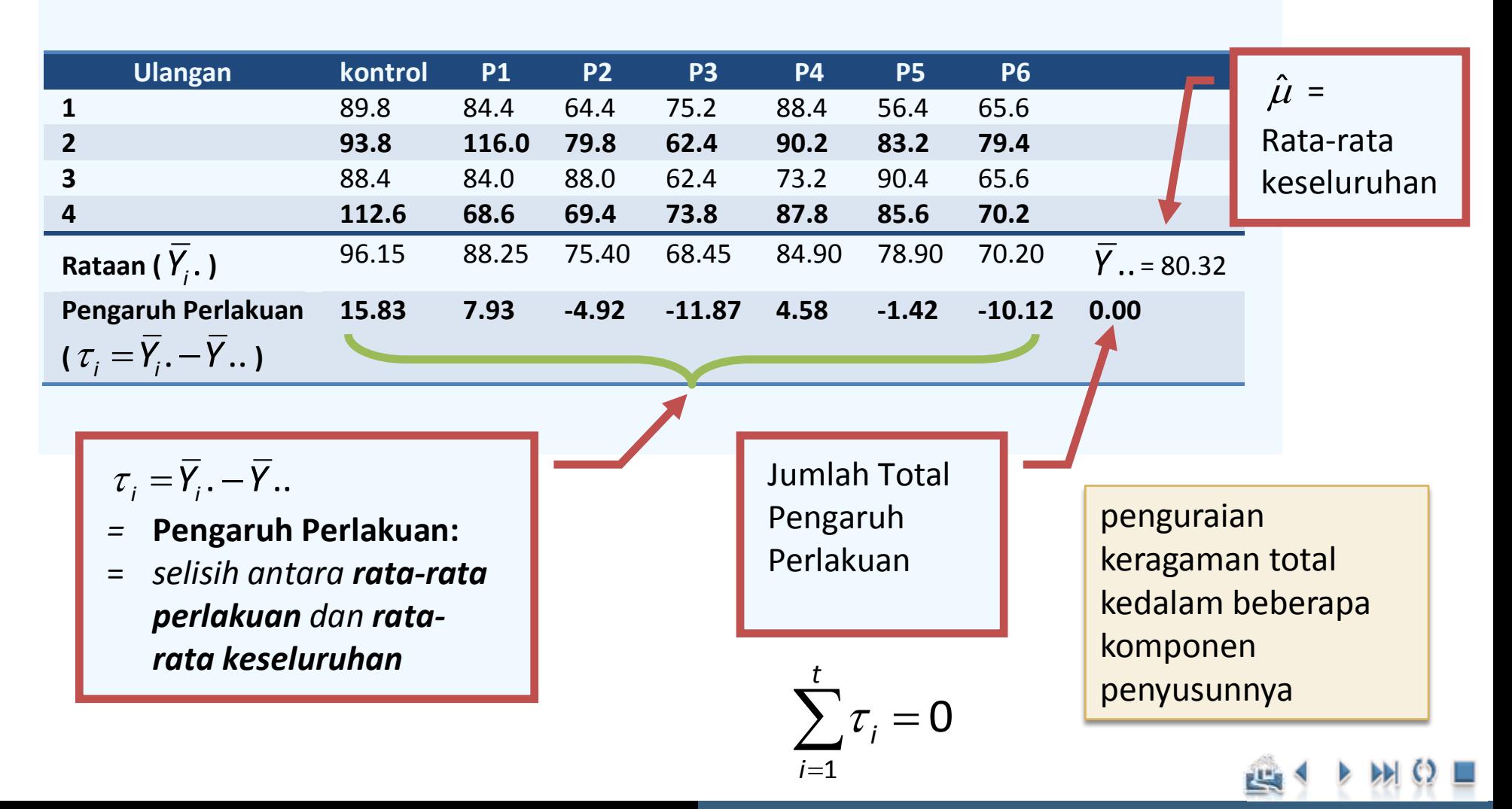

Ade Setiawan © 2009 [http://smartstat.wordpress.com](http://smartstat.wordpress.com/) [Rancangan Acak Lengkap](#page-0-0)

Model Linier & Analisis Ragam RAL

### Penguraian Data

**29**

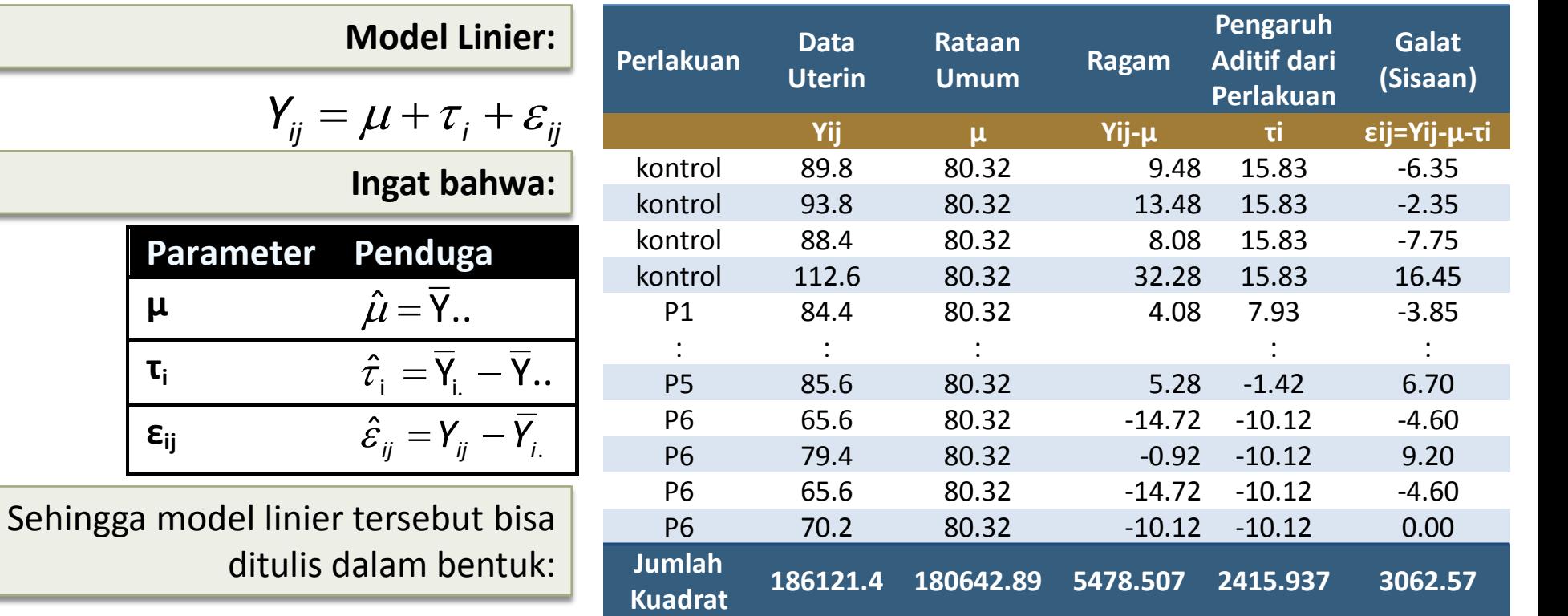

$$
Y_{ij} = \mu + \tau_i + \varepsilon_{ij}
$$
  
\n
$$
Y_{ij} = \overline{Y}_{\cdot \cdot} + (\overline{Y}_{i\cdot} - \overline{Y}_{\cdot \cdot}) + (Y_{ij} - \overline{Y}_{i\cdot})
$$
  
\n
$$
(Y_{ij} - \overline{Y}_{\cdot \cdot}) = (\overline{Y}_{i\cdot} - \overline{Y}_{\cdot \cdot}) + (Y_{ij} - \overline{Y}_{i\cdot})
$$

**μ**

**εij**

Ade Setiawan © 2009 [http://smartstat.wordpress.com](http://smartstat.wordpress.com/) [Rancangan Acak Lengkap](#page-0-0)

凹

Model Linier & Analisis Ragam RAL

## Penguraian Keragaman Total

$$
Y_{ij} = \overline{Y}_{\cdot \cdot} + (\overline{Y}_{i.} - \overline{Y}_{\cdot \cdot}) + (Y_{ij} - \overline{Y}_{i.})
$$
  

$$
(Y_{ij} - \overline{Y}_{\cdot \cdot}) = (\overline{Y}_{i.} - \overline{Y}_{\cdot \cdot}) + (Y_{ij} - \overline{Y}_{i.})
$$

Analisis Ragam diperoleh dari pemisahan Jumlah Kuadrat Total Terkoreksi (JKT)!!

$$
JKT = \sum_{i=1}^{t} \sum_{j=1}^{r} (Y_{ij} - Y_{..})^2
$$

$$
\sum_{i=1}^{t} \sum_{j=1}^{r} (Y_{ij} - Y_{..})^2 = \sum_{i=1}^{t} \sum_{j=1}^{r} [(\overline{Y}_{i.} - \overline{Y}_{..})^2 + (Y_{ij} - \overline{Y}_{i.})^2]^2
$$

$$
= \sum_{i=1}^{t} \sum_{j=1}^{r} (\overline{Y}_{i.} - \overline{Y}_{..})^{2} + \sum_{i=1}^{t} \sum_{j=1}^{r} (Y_{ij} - \overline{Y}_{i.})^{2} + 2 \sum_{i=1}^{t} \sum_{j=1}^{r} (\overline{Y}_{i.} - \overline{Y}_{..})(Y_{ij} - \overline{Y}_{i.})
$$

$$
\sum (Y_{ij} - \overline{Y}_{..})^2 = \sum (\overline{Y}_{i.} - \overline{Y}_{..})^2 + \sum (Y_{ij} - \overline{Y}_{i.})^2
$$
  
JKT = JKP + JKG

Ade Setiawan © 2009 [http://smartstat.wordpress.com](http://smartstat.wordpress.com/) [Rancangan Acak Lengkap](#page-0-0)

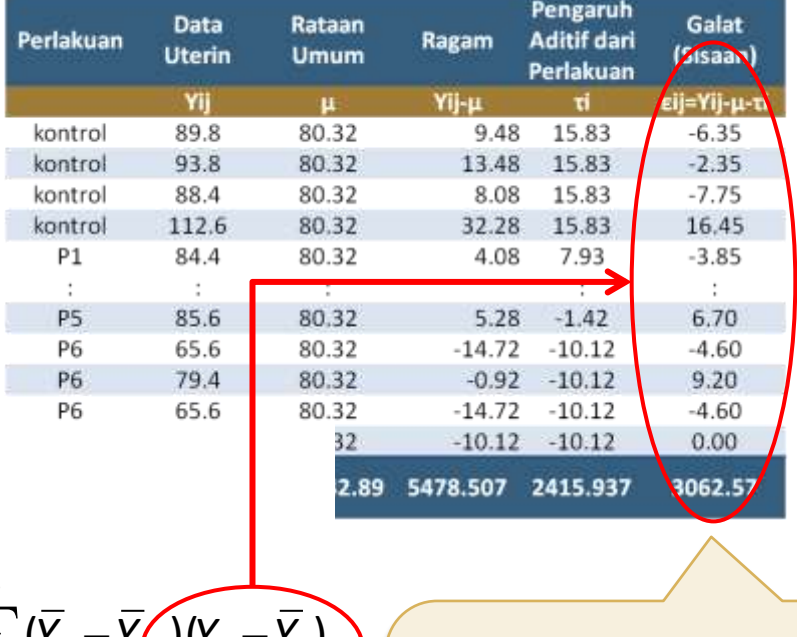

Nilai pada akhir persamaan bernilai nol, karena:  $\sum (Y_{ij} - \overline{Y}_{i.}) = \sum \varepsilon_{ij} = 0$ *r*  $(Y_{ij} - Y_{i.}) = \sum \mathcal{E}_{i}$ 

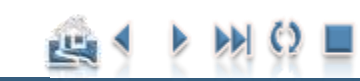

1 *j*

Model Linier & Analisis Ragam RAL

## Penguraian Keragaman Total

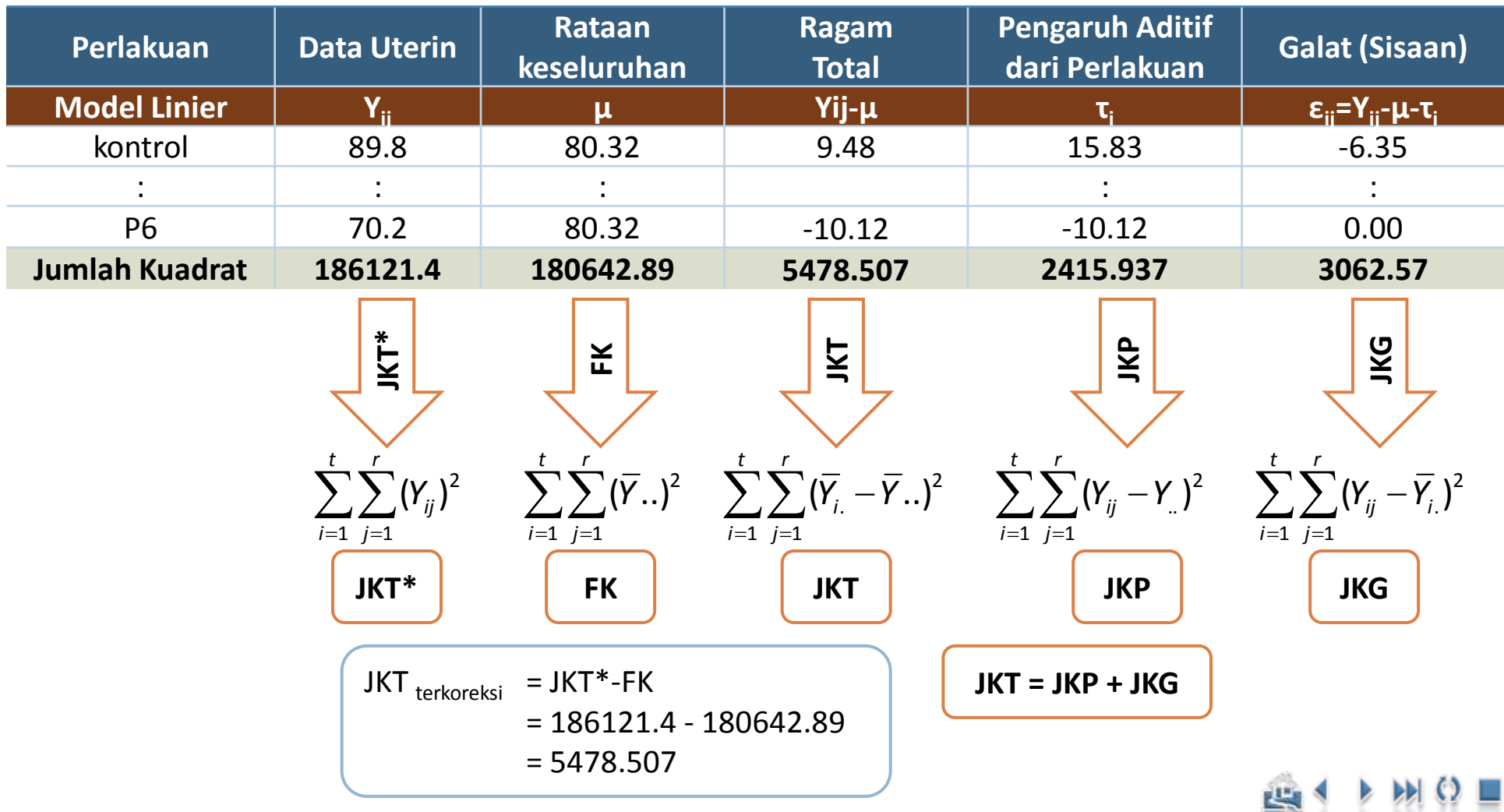

Ade Setiawan © 2009 [http://smartstat.wordpress.com](http://smartstat.wordpress.com/) [Rancangan Acak Lengkap](#page-0-0)

لكا

Y

Model Linier & Analisis Ragam RAL

## Asumsi dan Hipotesis

#### **Asumsi:**

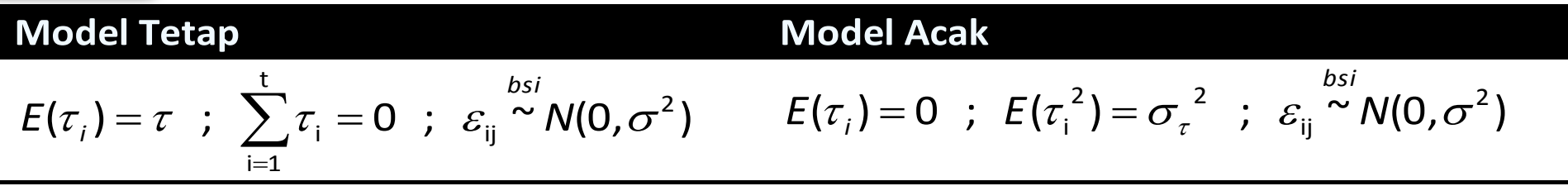

#### **Hipotesis:**

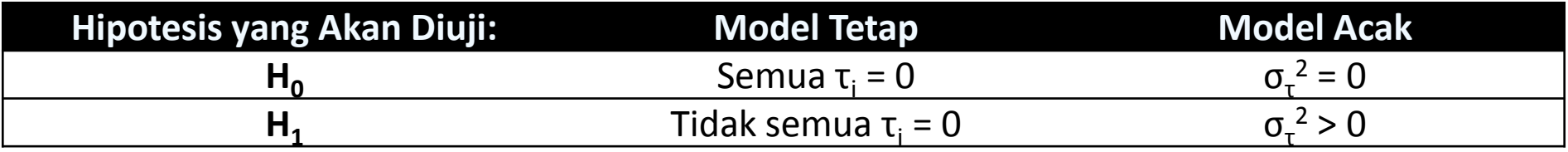

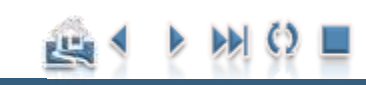

Ade Setiawan © 2009 [http://smartstat.wordpress.com](http://smartstat.wordpress.com/) [Rancangan Acak Lengkap](#page-0-0)

Model Linier & Analisis Ragam RAL

## Tabel Analisis Ragam

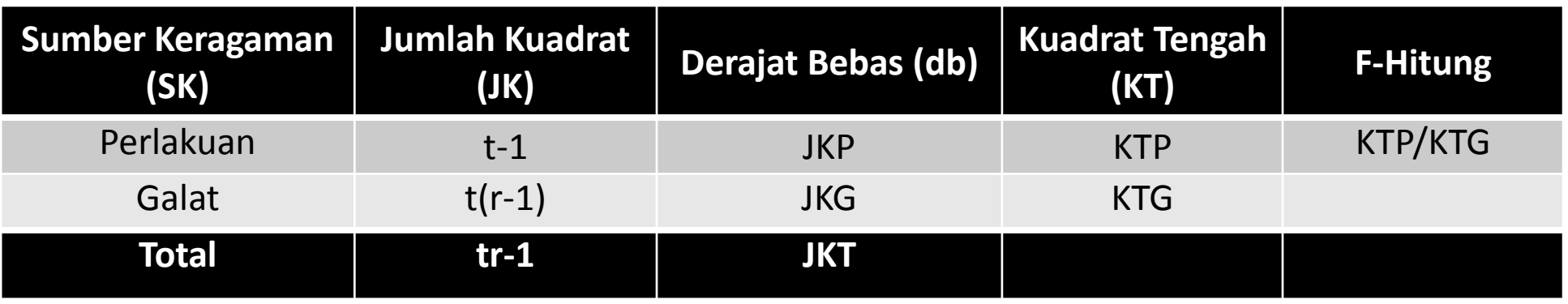

**Galat Baku**

$$
S_{\overline{Y}} = \sqrt{\frac{2KT(Galat)}{r}}
$$

Untuk membandingkan nilai tengah perlakuan

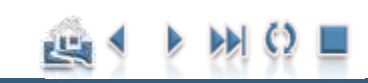

Ade Setiawan © 2009 [http://smartstat.wordpress.com](http://smartstat.wordpress.com/) [Rancangan Acak Lengkap](#page-0-0)

<span id="page-33-0"></span>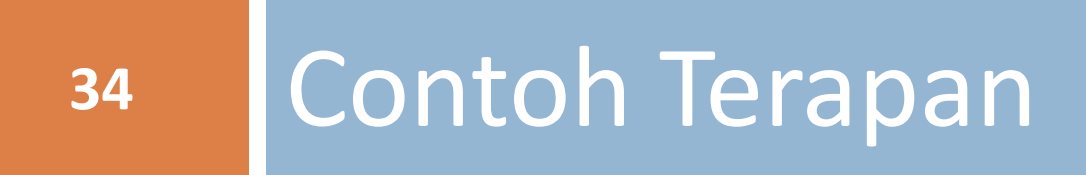

#### Contoh Terapan

### Contoh RAL:

 Berikut ini adalah hasil pengujian estrogen beberapa larutan yang telah mengalami penanganan tertentu. Berat uterin tikus dipakai sebagai ukuran keaktifan estrogen. Berat uterin dalam miligram dari empat tikus untuk setiap kontrol dan enam larutan yang berbeda dicantumkan dalam tabel berikut )

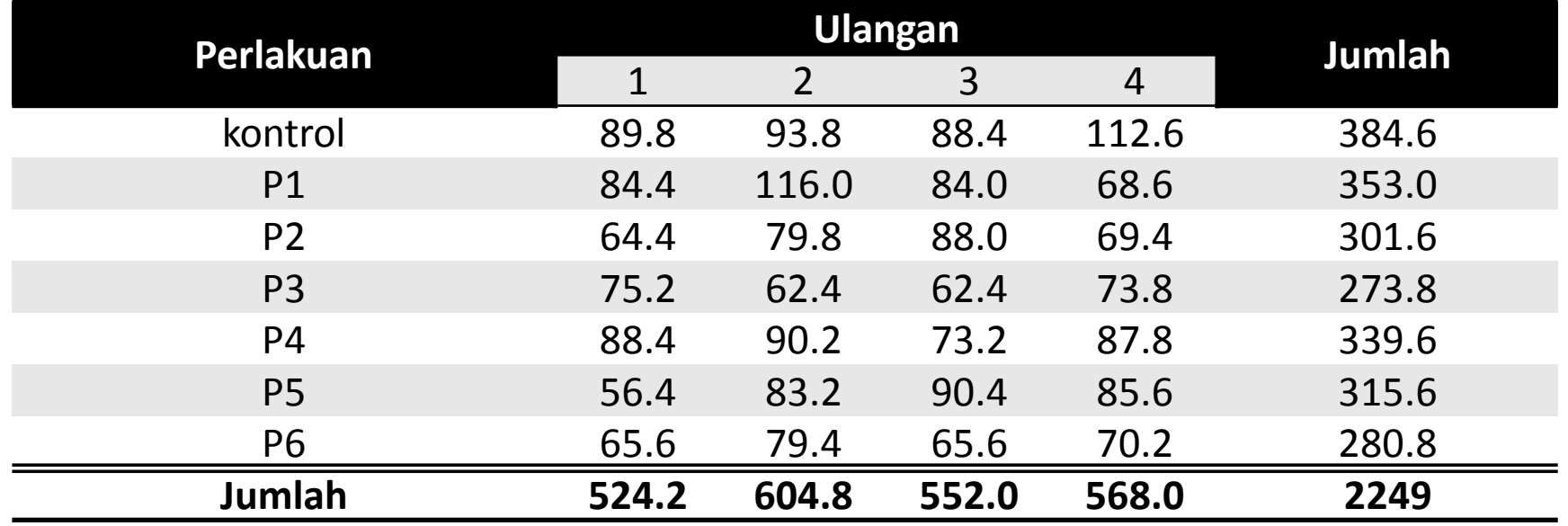

# Langkah-langkah Pengujian Hipotesis:

- **36**
- Karena hanya terdapat 7 perlakuan yang tersedia, maka model yang cocok adalah **model tetap**. Model tersebut adalah:
	- $Y_{ij} = \mu + \tau_i + \varepsilon_{ij}$ ; i =1,2,...,7 dan j = 1,2,3,4
	- $\blacksquare$  dengan
		- *Y*<sub>ij</sub> = berat uterin dari tikus ke-j yang memperoleh perlakuan ke-i
		- $\mu$  = mean populasi berat uterin
		- *τ<sup>i</sup>* = pengaruh perlakuan ke-i
		- *εij* = pengaruh acak pada tikus ke-j yang memperoleh perlakuan ke-i .
- **Asumsi** : lihat asumsi untuk model tetap
- **Hipotesis** yang akan diuji :
	- $H_0$ : Semua  $\tau_j$  = 0 (atau tidak ada pengaruh perlakuan terhadap berat uterin tikus)
	- $H_1$ : Tidak semua  $\tau_j = 0$ ; atau minimal ada satu perlakuan yang mempengaruhi berat uterin tikus.

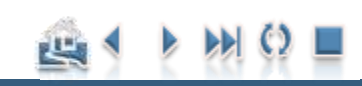

Contoh Terapan

## Perhitungan Analisis Ragam (1-2):

#### **Langkah 1: Hitung Faktor Koreksi**

$$
FK = \frac{Y.^{2}}{rt} = \frac{2249^{2}}{28} = 180642.89
$$

#### **Langkah 2: Hitung Jumlah Kuadrat Total**

$$
JKT = \sum_{i=1}^{t} \sum_{j=1}^{r} Y_{ij}^{2} - FK
$$
  
= (89.8<sup>2</sup> + 93.8<sup>2</sup> + .... + 65.6<sup>2</sup> + 70.2<sup>2</sup>) - 180642.89  
= 5478.51

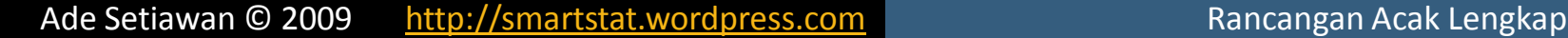

#### Contoh Terapan

## Perhitungan Analisis Ragam (3-4):

**38**

**Langkah 3: Hitung Jumlah Kuadrat Perlakuan**

$$
JKP = \sum_{i=1}^{t} \frac{Y_i^2}{r} - FK
$$
  
= 
$$
\frac{(384.6^2 + 353^2 + 301.6^2 + 273.8^2 + 339.6^2 + 315.6^2 + 280.8^2)}{4} - 180642.89
$$
  
= 2415.94

**Langkah 4: Hitung Jumlah Kuadrat Galat**

 $= 3062.57$  $JKG = JKT - JKP$ 

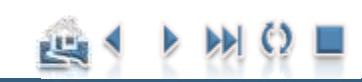

#### Contoh Terapan

## Perhitungan Analisis Ragam (5-6):

**39**

#### **Langkah 5: Buat Tabel Analisis Ragam beserta Nilai F-tabelnya**

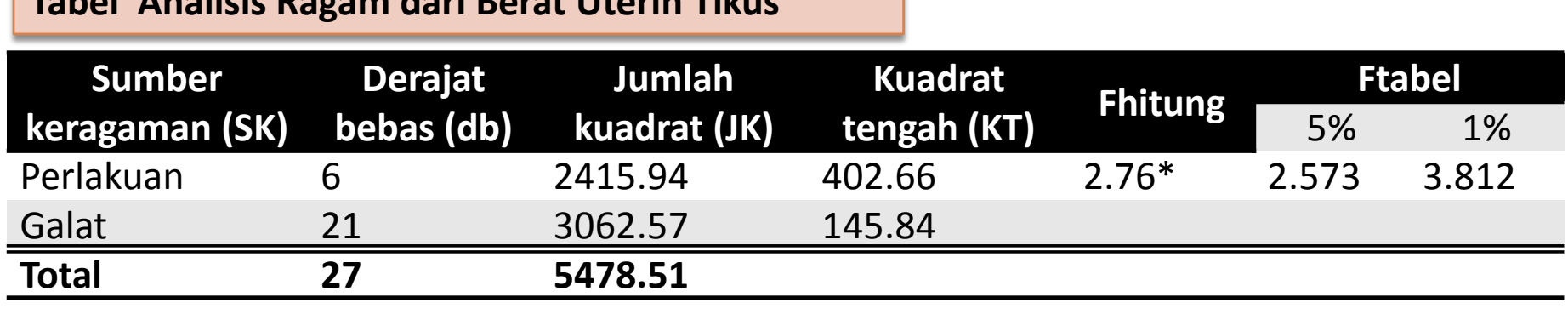

 $F_{(0.05,6,21)} = 2.573$   $F_{(0.01,6,21)} = 3.812$ 

#### **Langkah 6: Hitung Koefisien Keragaman (KK)**

**Tabel Analisis Ragam dari Berat Uterin Tikus** 

$$
KK = \frac{\sqrt{kTG}}{\overline{Y}} \times 100\% = \frac{\sqrt{145.84}}{80.32} \times 100\%
$$
  
= 15.03%

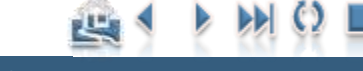

#### Contoh Terapan

## Perhitungan Analisis Ragam (7):

#### **Langkah 7: Buat Kesimpulan**

- **E** Karena Fhitung  $(2.76) > 2.573$  maka:
	- **E** kita **tolak H<sub>0</sub>**:  $\mu_1 = \mu_2 = \mu_3 = \mu_4 = \mu_5 = \mu_6$  pada taraf kepercayaan 95%
- Karena Fhitung  $(2.76)$  ≤ 3.812 maka:
	- **E** kita **gagal untuk menolak H<sub>0</sub>:**  $\mu_1 = \mu_2 = \mu_3 = \mu_4 = \mu_5 = \mu_6$  pada taraf kepercayaan 99%
- $\blacksquare$  Hal ini berarti:
	- pada taraf kepercayaan 95%, minimal terdapat satu perlakuan yang berbeda dengan yang lainnya.
	- Namun pada taraf kepercayaan 99%, semua rata-rata perlakuan tidak berbeda dengan yang lainnya.
- **□** Keterangan:
	- Biasanya, **tanda bintang satu (\*)** diberikan, apabila nilai F-hitung **lebih besar** dari **F(0.05)** dan **tanda bintang dua (\*\*)** diberikan apabila nilai F-hitung **lebih besar** dari **F(0.01)**

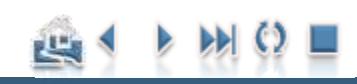

#### Perbandingan Rataan **41**

#### Fisher's LSD/BNT

(*Topik ini untuk sementara bisa dilewati, Untuk memahami perbandingan rata-rata secara detail, lihat Bahasan Materi Perbandingan Nilai Rata-rata*)

#### Contoh Terapan

## Hitung Nilai LSD

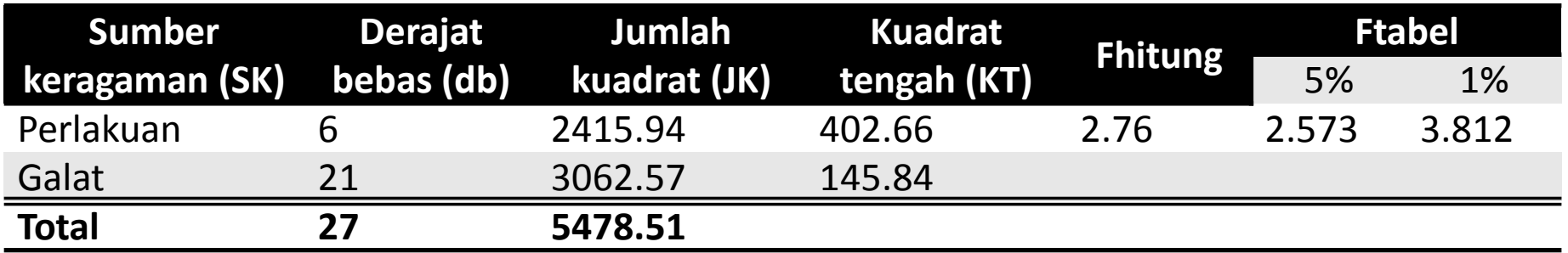

$$
LSD = t_{(0.05/2);21} \sqrt{\frac{2KTG}{r}}
$$
  
= 2.08 ×  $\sqrt{\frac{2(145.84)}{4}}$   
= 17.76

$$
Jika |\mu_i - \mu_j| \bigg\langle \frac{> LSD_{0.05}}{\le LSD_{0.05}}
$$

tolak H<sub>o</sub> , kedua rata - rata tidak berbeda nyata tolak H<sub>o</sub> , kedua rata - rata berbeda nyata  $\begin{matrix} & & & \text{tolak H}^{\phantom{\dag}}_{0.05} \ \end{matrix}$  tolak H $\begin{matrix} & & \text{tolak H}^{\phantom{\dag}}_{0.05} \end{matrix}$  $_{0.05}$  tolak H<sub>0</sub>

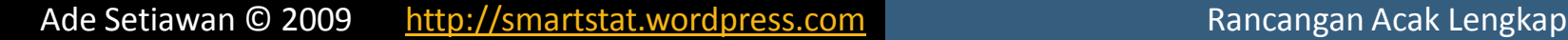

اللباغ

#### Contoh Terapan

[Contoh Penerapan](#page-33-0)

## Tabel Nilai Kritis t-student

Sebaran t-Student

Nilai persentii untuk distribusi t (dua arah)  $v - dx$ Bliangan dalam badan tabel menyatakan nilai to pada nilai 6/2

t,

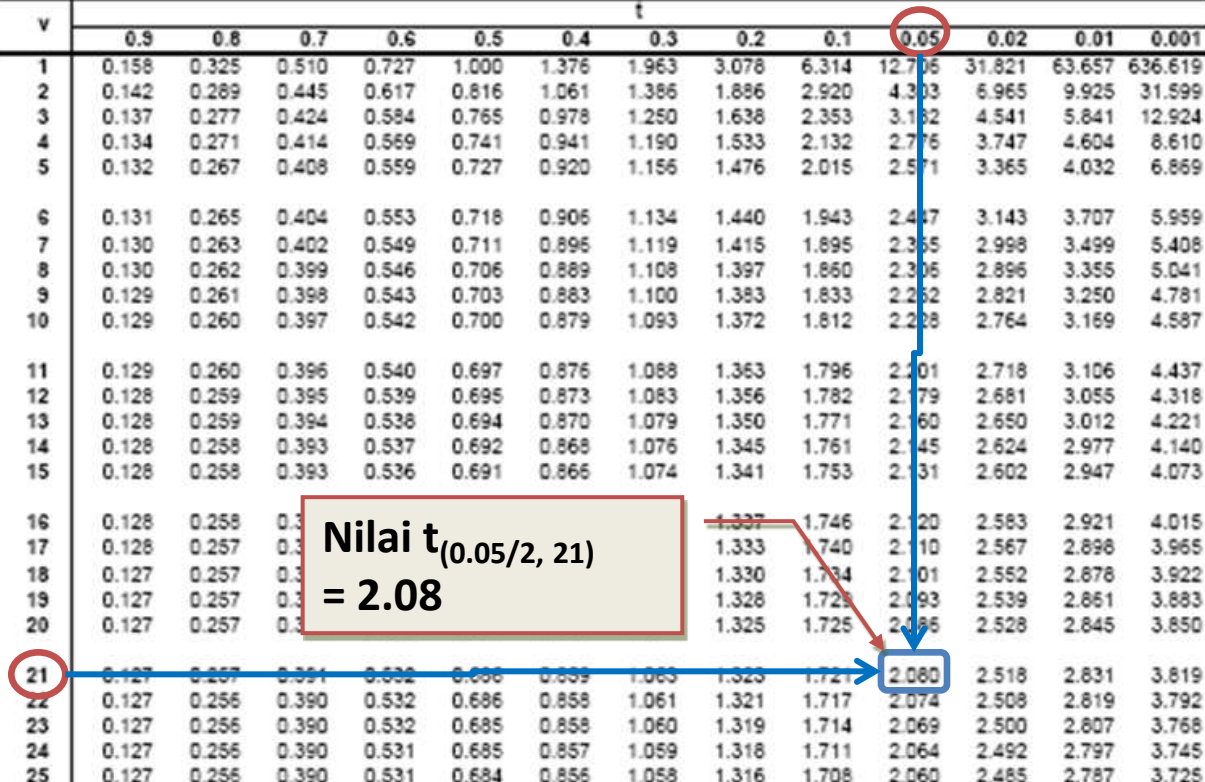

اللباغ

#### Contoh Terapan

### Urutkan Rata-rata Perlakuan

Urutkan Rata-rata Perlakuan (dalam contoh ini rata-rata diurutkan dari kecil ke besar)

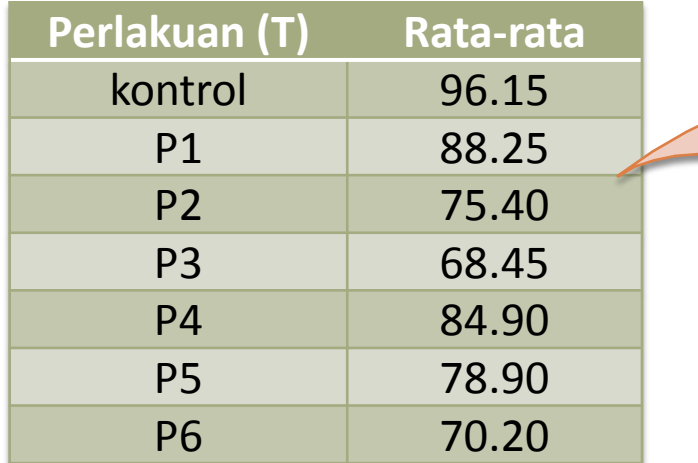

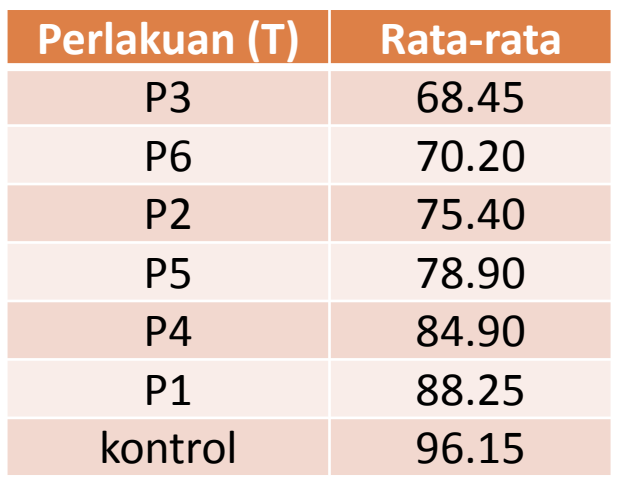

[Contoh Penerapan](#page-33-0)

## Pengujian

$$
LSD = t_{0.05/2;21} \sqrt{\frac{2KTG}{r}}
$$
  
= 2.08 ×  $\sqrt{\frac{2(145.84)}{4}}$   
= 17.76

$$
Jika |\mu_i - \mu_j| \begin{cases} > 17.76 \\ \leq 17.76 \end{cases}
$$

17.76 tolak  $H_0$  , kedua rata - rata berbeda nyata

17.76 tolak  $H_0$ , kedua rata - rata tidak berbeda nyata

Contoh Terapan

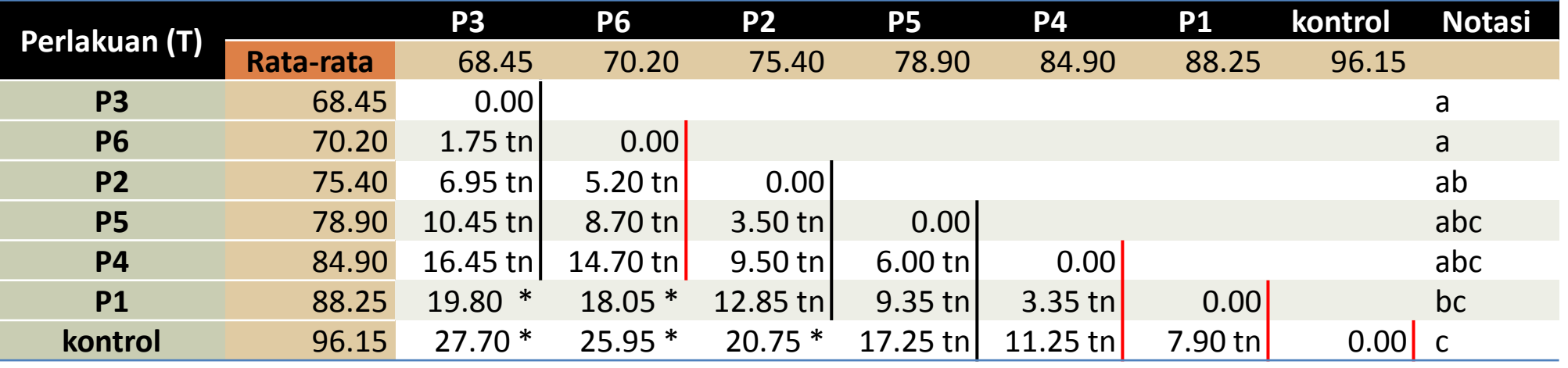

Ade Setiawan © 2009 [http://smartstat.wordpress.com](http://smartstat.wordpress.com/) [Rancangan Acak Lengkap](#page-0-0)

凹